Министерство сельского хозяйства Российской Федерации Департамент научно-технологической политики и образования

# **Новочеркасский инженерно-мелиоративный институт им. А.К. Кортунова филиал ФГБОУ ВО Донской ГАУ**

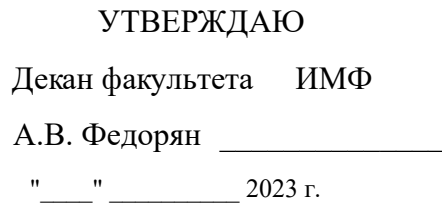

# **РАБОЧАЯ ПРОГРАММА**

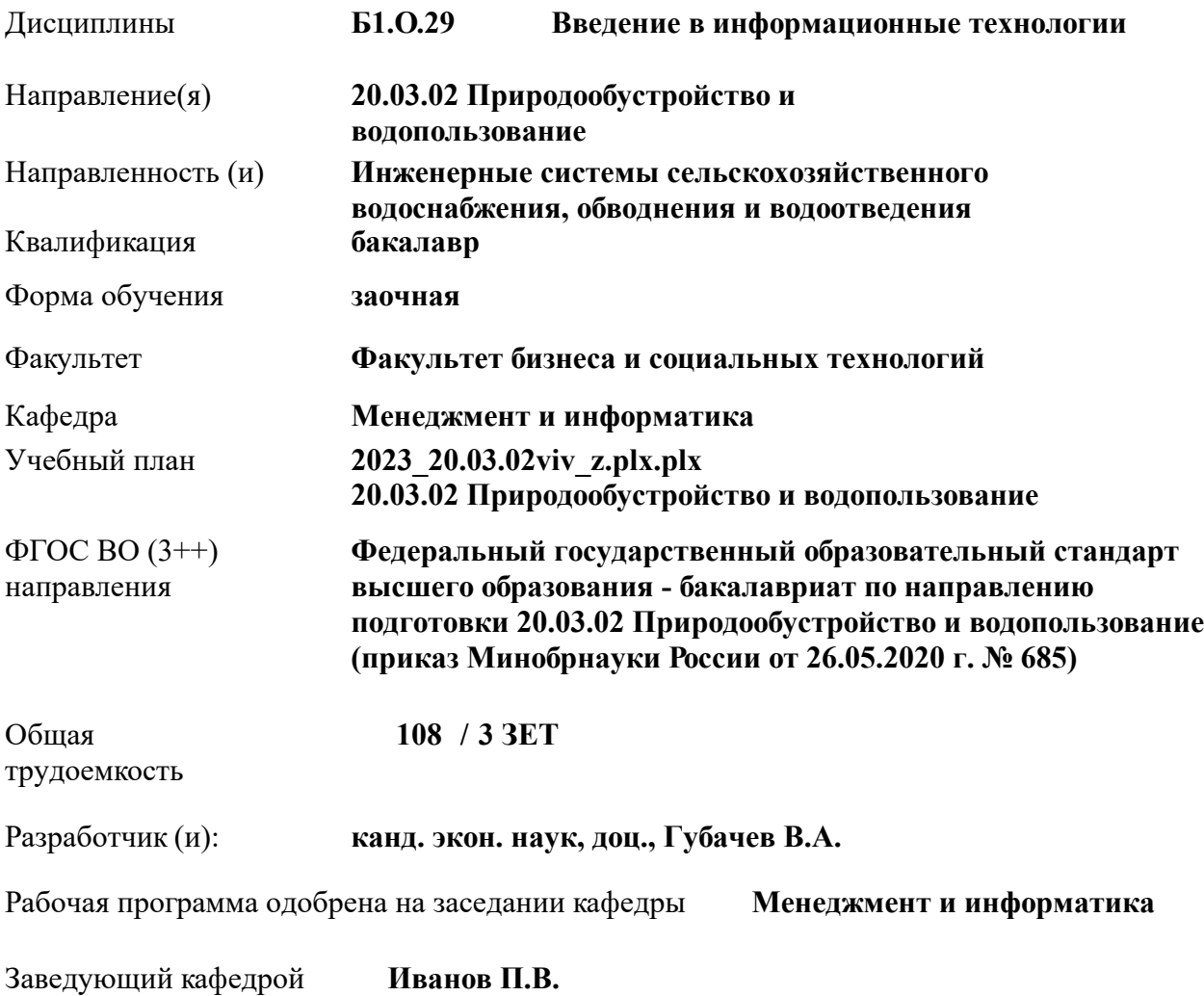

Дата утверждения уч. советом от 26.04.2023 протокол № 8.

 ДОКУМЕНТ ПОДПИСАН ЭЛЕКТРОННОЙ ПОДПИСЬЮ  $\Lambda$ Сертификат: 03F24D8300D7AE5FBC4DEAFDF2821DE436 Владелец: Мельник Татьяна Владимировна Действителен: с 19.07.2022 до 19.10.2023

### **1. ОБЪЕМ ДИСЦИПЛИНЫ В ЗАЧЕТНЫХ ЕДИНИЦАХ С УКАЗАНИЕМ КОЛИЧЕСТВА АКАДЕМИЧЕСКИХ ЧАСОВ, ВЫДЕЛЕННЫХ НА КОНТАКТНУЮ РАБОТУ ОБУЧАЮЩИХСЯ С ПРЕПОДАВАТЕЛЕМ И НА САМОСТОЯТЕЛЬНУЮ РАБОТУ**

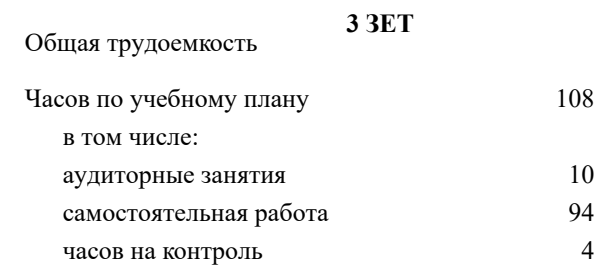

#### **Распределение часов дисциплины по курсам**

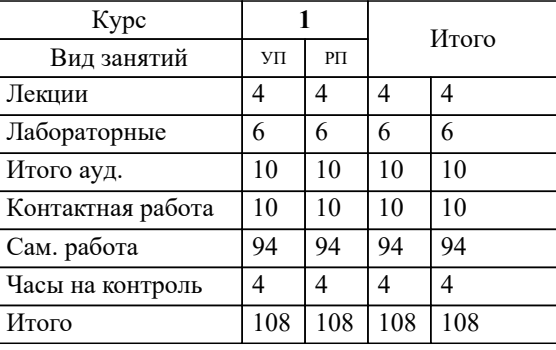

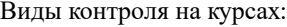

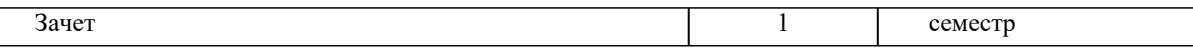

#### **2. ЦЕЛИ ОСВОЕНИЯ ДИСЦИПЛИНЫ (МОДУЛЯ)**

2.1 Целью освоения дисциплины является формирование у обучающегося компетенций, предусмотренных учебным планом и стандартом

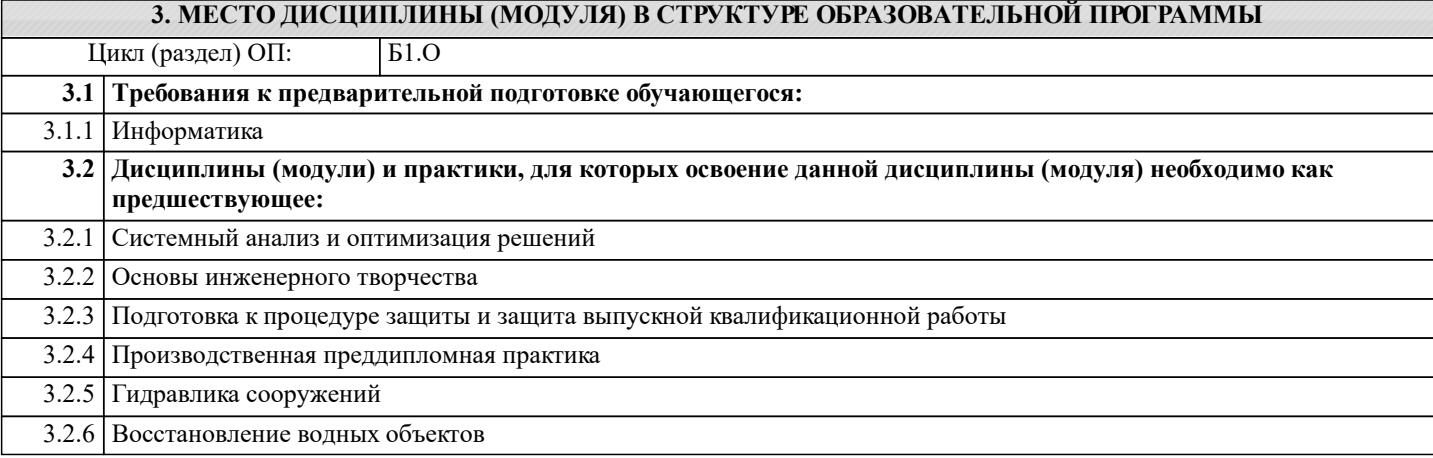

#### **4. КОМПЕТЕНЦИИ ОБУЧАЮЩЕГОСЯ, ФОРМИРУЕМЫЕ В РЕЗУЛЬТАТЕ ОСВОЕНИЯ ДИСЦИПЛИНЫ (МОДУЛЯ)**

**ОПК-3 : Способен использовать измерительную и вычислительную технику, информационно-коммуникационные технологии в сфере своей профессиональной деятельности в области природообустройства и водопользования;**

ОПК-3.1 : Знает современные информационные технологии и программные средства, в том числе отечественного производства для решении задач профессиональной деятельности

ОПК-3.2 : Умеет выбирать современные информационные технологии и программные средства, в том числе отечественного производства для решении задач профессиональной деятельности

ОПК-3.3 : Владеет навыками применения современных информационных технологий и программных средств, в том числе отечественного производства, при решении задач профессиональной деятельности

ОПК-3.4 : Умеет находить решение типовых ситуаций в области природообустройсства и водопользования на основе знания современных тенденций развития техники и технологий в области природообустройства и водопользования

ОПК-3.5 : Владеет навыками решения стандартных задачи профессиональной деятельности методами и средствами обработки, хранения информации, применения информационно-коммуникационных технологий и с учетом основных требований информационной безопасности

**ОПК-5 : Способен использовать в профессиональной деятельности методы документационного и организационного обеспечения качества процессов в области природообустройства и водопользования.**

ОПК-5.1 : Знает теоретические основы практики всеобщего управления качеством; принципы управления качеством на основе международных стандартов ISO, основы документационного и организационного обеспечения системы менеджмента качества предприятия, действующее законодательство РФ в сфере технического регулирования

ОПК-5.2 : Умеет использовать инструменты контроля и управления качеством, в т.ч. методы статистического контроля качества, оценивать уровень качества с помощью методов квалиметрии; классифицировать

затраты предприятия на качество

ОПК-5.3 : Владеет навыками использования методов проектирования системы менеджмента качества, простейших инструментов статистического контроля качества

**ОПК-6 : Способен понимать принципы работы информационных технологий, использовать измерительную и вычислительную технику, информационно-коммуникационные технологии в сфере своей профессиональной деятельности в области природообустройства и водопользования;**

ОПК-6.1 : Знает процессы, методы поиска, сбора, хранения, обработки, представления, распространения информации и способы осуществления таких процессов и методов (информационные технологии)

ОПК-6.2 : Знает современные инструментальные среды, программно-технические платформы и программные средства в том числе отечественного производства, используемые для решения задач профессиональной деятельности, и принципы их работы

ОПК-6.3 : Умеет выбирать и использовать современные информационно - коммуникационные и интеллектуальные технологии, инструментальные среды программно-технические платформы и программные средства, в том числе отечественного производства, для решения задач профессиональной деятельности, анализировать профессиональные задачи, выбирать и использовать подходящие ИТ-решения

ОПК-6.4 : Владеет навыками работы с лежащими в основе ИТ-решений данными, навыками применения современных информационно- коммуникационных и интеллектуальных технологий, инструментальных сред, программнотехнических платформ и программных средств, в том числе отечественного производства, для решения задач профессиональной деятельности

## **ПК-1 : Способен управлять процессом эксплуатации станции водоподготовки**

ПК-1.1 : Знает прогрессивное технологическое и вспомогательное оборудование, средства автоматизации и механизации, обеспечивающие повышение качества очистки воды, перспективы технического и технологического развития деятельности, связанной с водоподготовкой

ПК-1.2 : Знает основы экономики, организации труда, производства и управления, основы природоохранного законодательства

ПК-1.3 : Умеет руководить локализацией и ликвидацией аварийных ситуаций в системах водоподготовки, осуществлять творческий поиск решения проблем, возникающих в процессе организации эксплуатации станции водоочистки

ПК-1.4 : Владеет навыками организации работ по техническому обслуживанию и ремонту технологического и вспомогательного оборудования станции водоподготовки согласно утвержденным планам и графикам

**ПК-11 : Способен использовать методы проектирования сетей водоснабжения и водоотведения, их конструктивных элементов**

ПК-11.2 : Знает виды и и правила работы в профессиональных компьютерных программных средствах для выполнения гидравлических и прочностных расчетов сетей водоснабжения и водоотведения

ПК-11.7 : Умеет выбирать способы и алгоритмы оформления текстовой части проектной документации сетей водоснабжения и водоотведения, в том числе в специализированных программных средствах

**ПК-2 : Способен управлять процессом эксплуатации насосной станции водопровода**

ПК-2.8 : Владеет навыками организации работ по внедрению прогрессивной техники и технологии, обеспечивающих сокращение затрат труда, энергетических затрат, улучшению использования технологического и вспомогательного оборудования, производственных площадей, повышению качества питьевой воды, контроля комплектования рабочих мест современным оборудованием, инструментами, оснасткой и оргтехникой

**ПК-5 : Способен собирать и анализировать исходные данные для проектирования сооружений очистки сточных вод, подготавливать графическую часть проекта сооружений очистки сточных вод**

ПК-5.5 : Умеет применять профессиональные компьютерные программные средства для выполнения работ по проектированию сооружений очистки сточных вод

ПК-5.8 : Владеет навыками оформления чертежей объемно-планировочных решений сооружений очистки сточных вод, оформления чертежей расположения сооружений очистки сточных вод на генеральном плане сооружений, оформления чертежей плана расположения оборудования отдельных элементов сооружений очистки сточных вод

ПК-5.9 : Умеет применять профессиональные компьютерные программные средства для оформления компоновочных планов и планов расположения оборудования сооружений очистки сточных вод

**ПК-7 : Способен выполнять расчеты и выбор оборудования и арматуры для проектируемых сооружений очистки сточных вод, выполнять компоновочные решения сооружений очистки сточных вод**

ПК-7.1 : Знает профессиональные компьютерные программные средства, необходимые для проектирования сооружений очистки сточных вод

ПК-7.4 : Умеет использовать современные информационно-коммуникационные технологии, в том числе специализированное программное обеспечение, для решения задач проектирования

**ПК-8 : Способен выполнять расчеты для проектирования сооружений водоподготовки и водозаборных сооружений, разрабатывать текстовую и графическую части проектной документации сооружений водоподготовки и водозаборных сооружений**

ПК-8.2 : Знает виды и и правила работы в профессиональных компьютерных программных средствах для выполнения санитарно-технических расчетов сооружений водоподготовки и водозаборных сооружений

**ПК-9 : Способен управлять процессом эксплуатации сетей водоснабжения и водоотведения**

ПК-9.5 : Умеет обеспечивать внедрение передовых методов и приемов труда, использовать информационнокоммуникационные технологии при техническом обслуживании и ремонте сетей водоснабжения и водоотведения

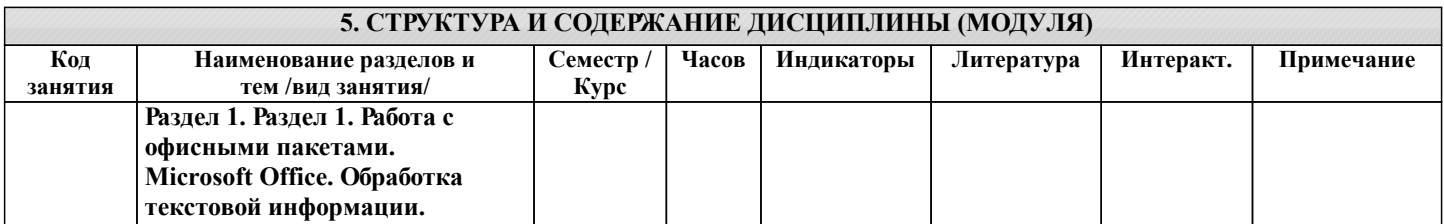

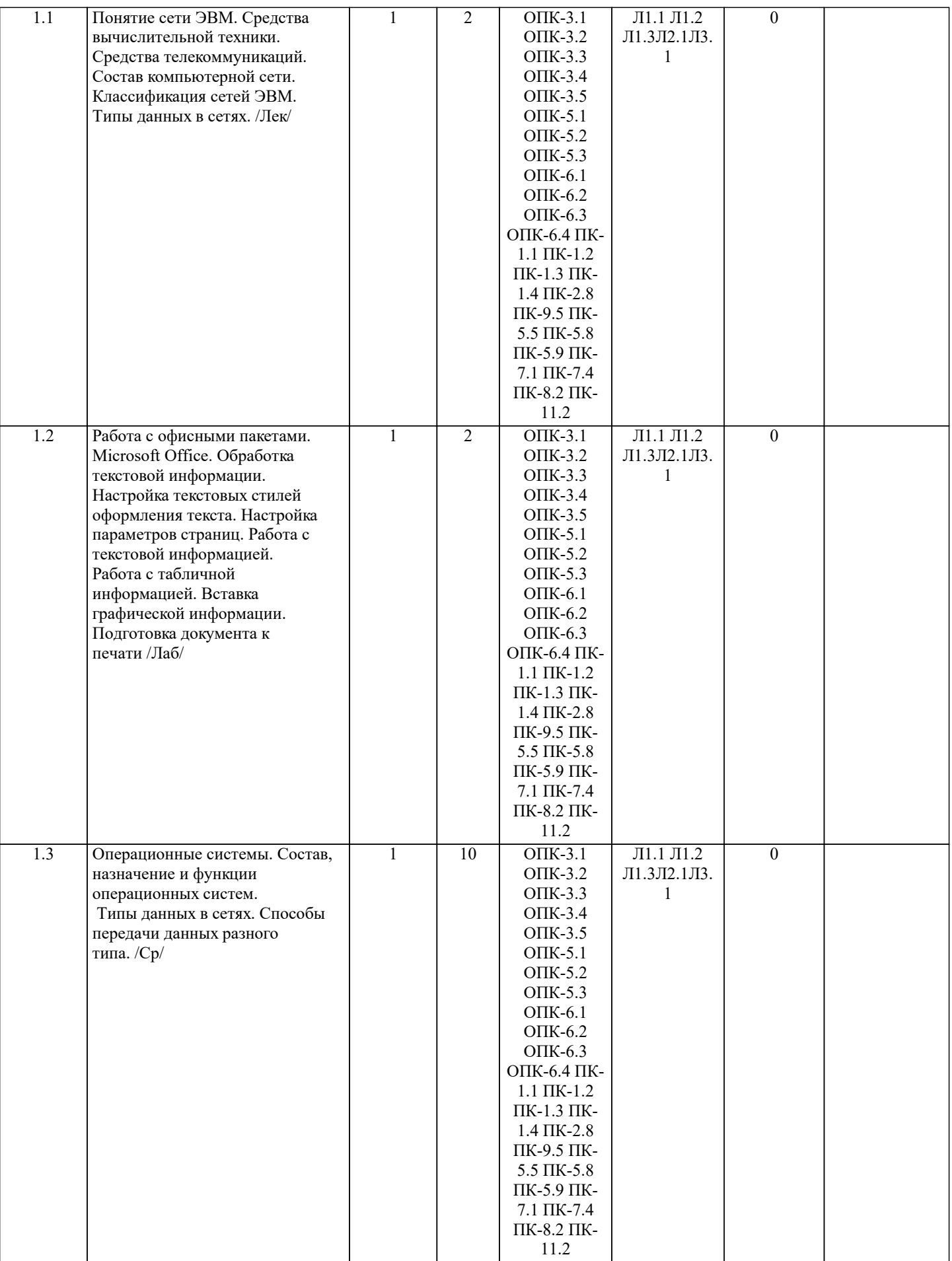

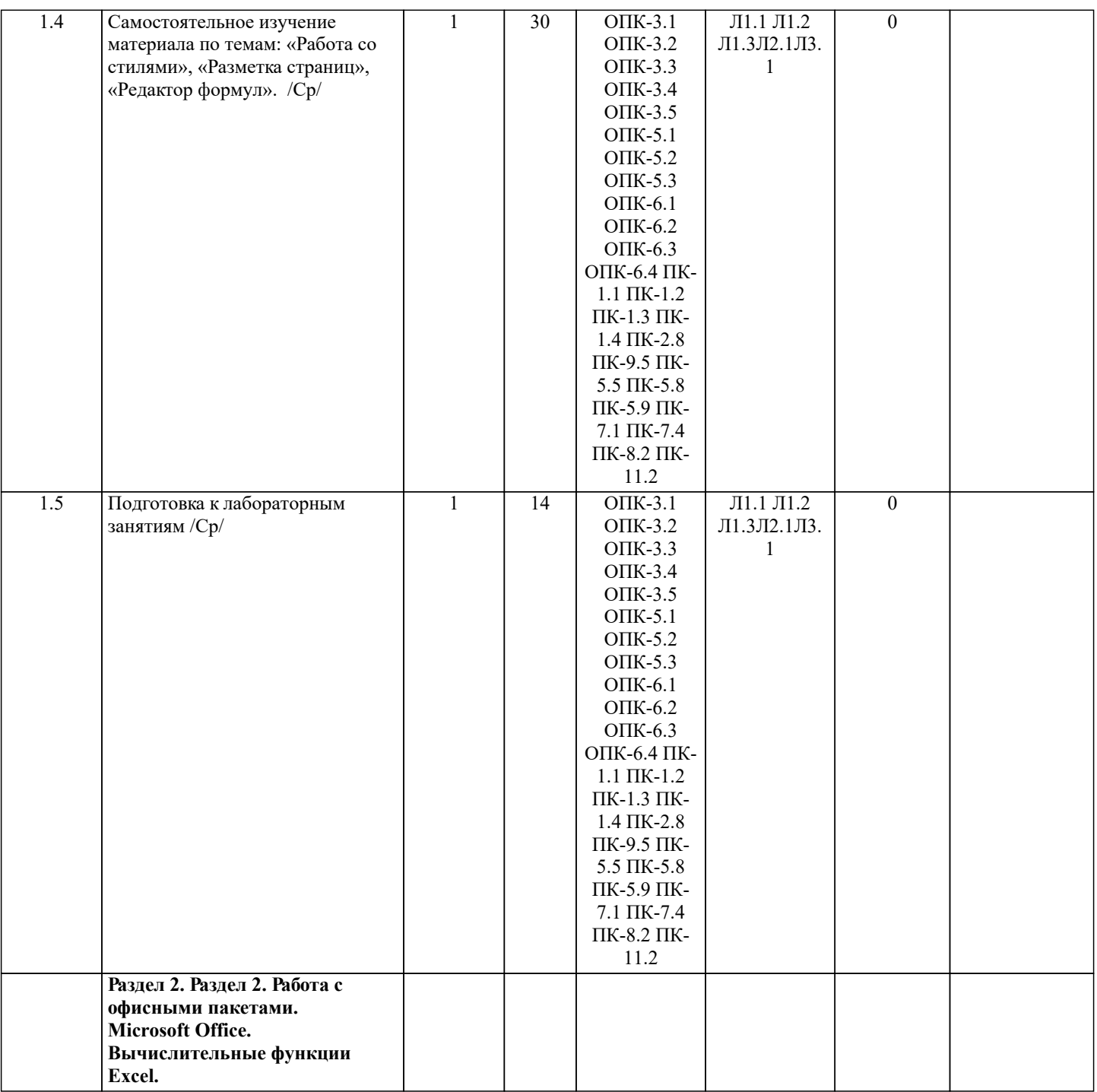

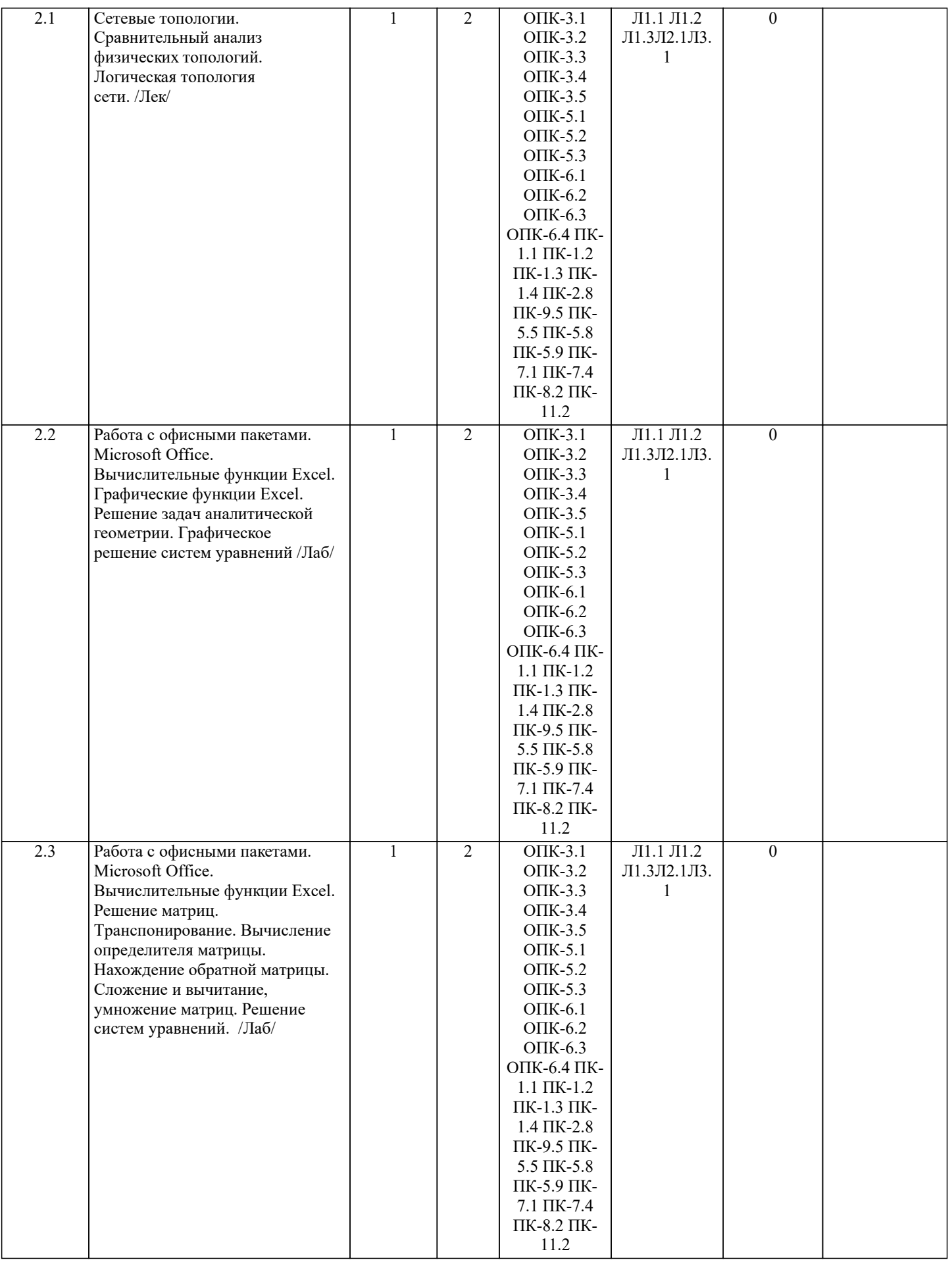

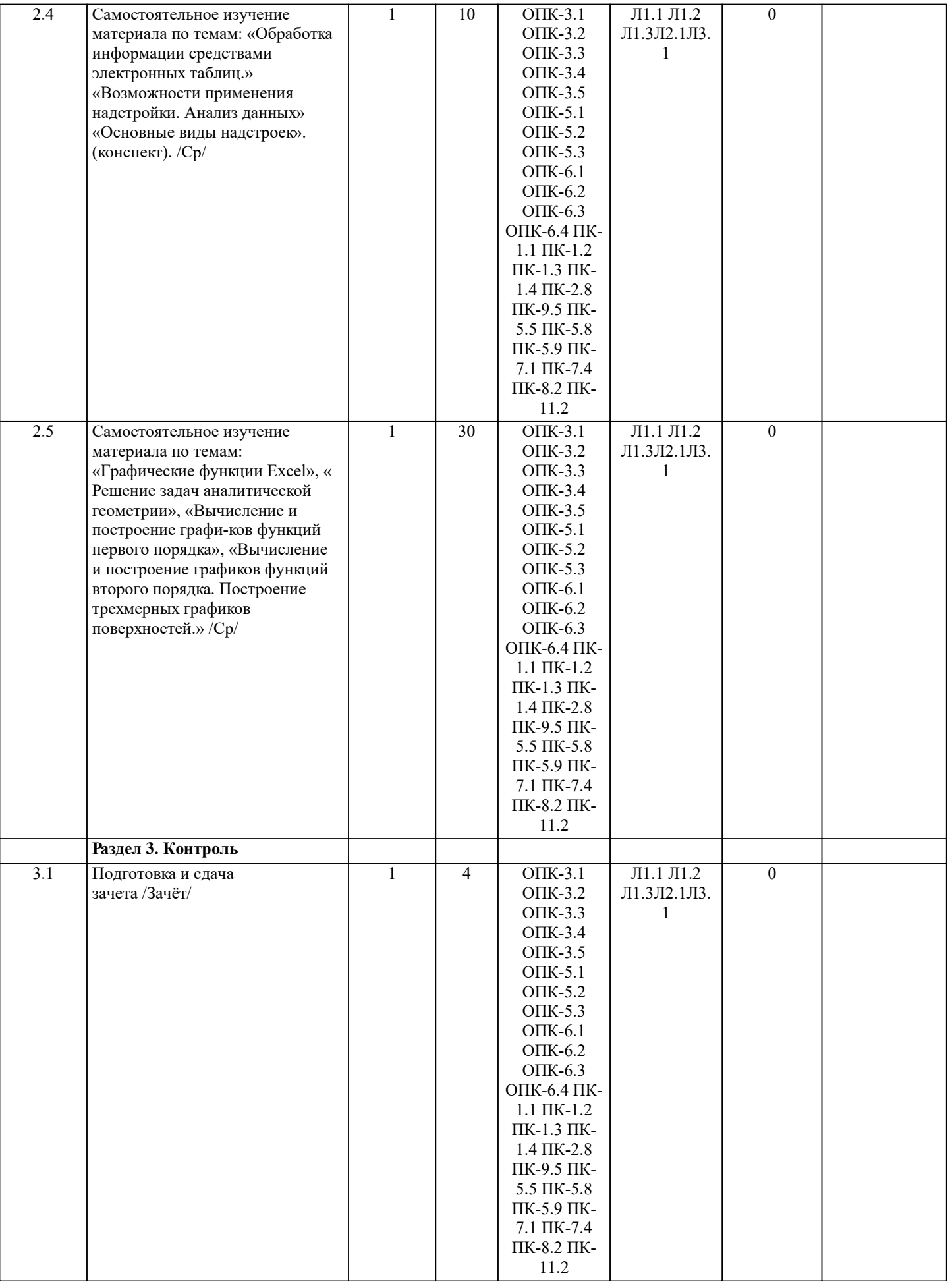

# УП: 2023\_20.03.02viv\_z.plx.plx стр. 8

 $\sqrt{ }$ 

#### **6.1. Контрольные вопросы и задания**

٦

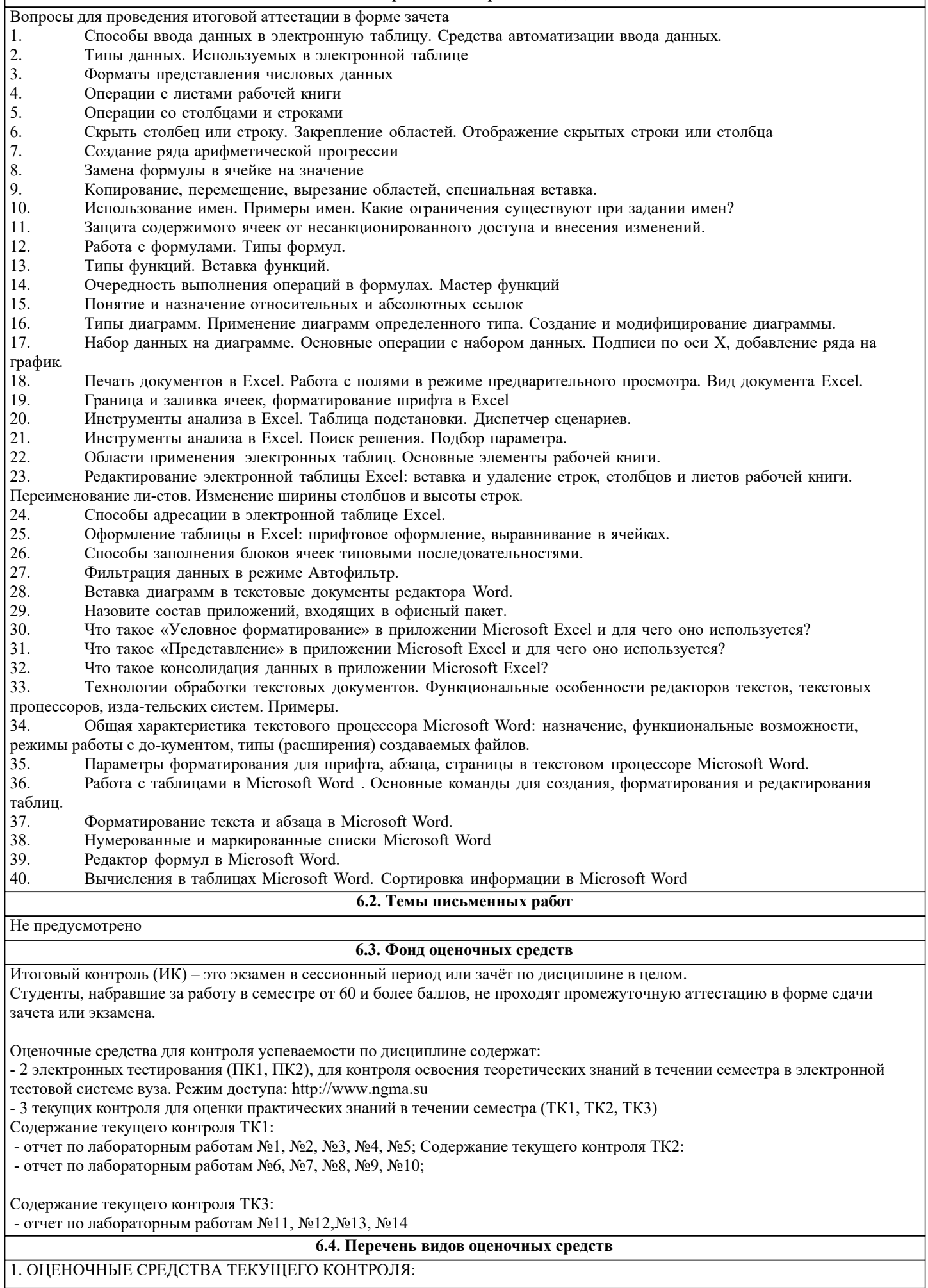

- тестовые задания используемые в тестовой системе "НИМИ ДонГАУ"

- тесты или билеты для проведения промежуточного контроля (ПК). Хранятся в бумажном виде на соответствующей кафедре;

- разделы индивидуальных заданий (письменных работ) обучающихся;

- доклад, сообщение по теме практического занятия;

- задачи и задания.

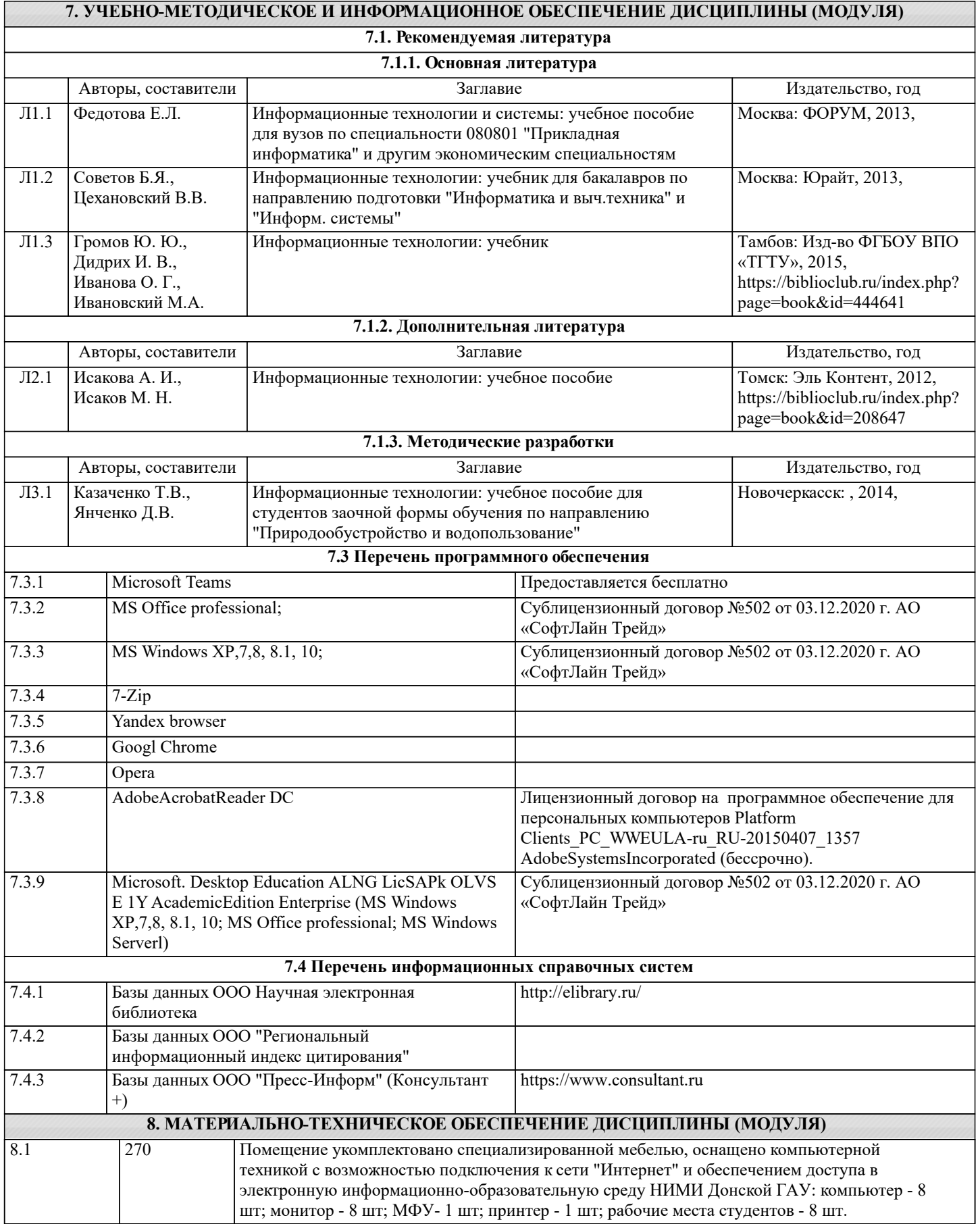

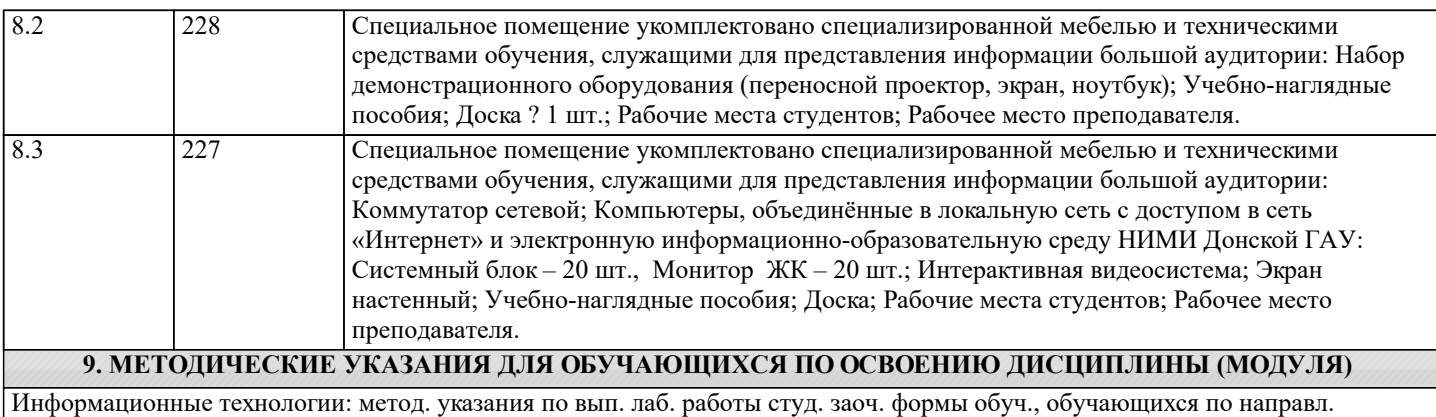

бакалавриата / Д.В. Янченко; Новочерк. инж.-мелиор. ин-т ДГАУ, - Новочеркасск, 2021. – 29 с - Текст : электронный.